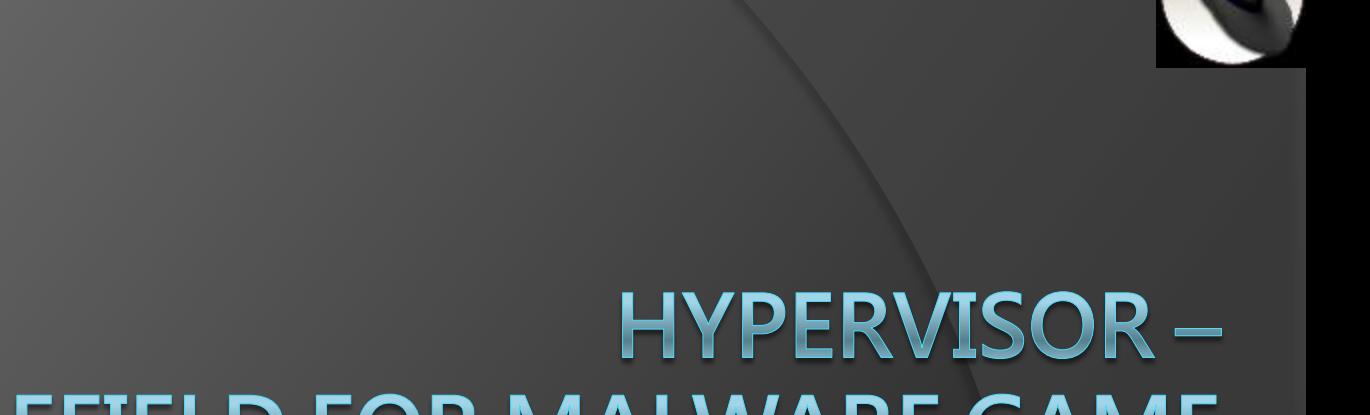

# NEW BATTLEFIELD FOR MALWARE GAME 虛擬機 - 惡意程式攻防的新戰場

王大寶, PK

### 虛擬機 - 惡意程式攻防的新戰場

#### 講師簡介

王大寶, 小時候大家叫他王小寶,長大後就稱王大寶,目前隸 屬一神祕單位. 雖然佯稱興趣在看書與聽音樂, 但是其實晚 上都在打Game. 長期於系統最底層打滾,熟悉ASM,C/C++, 對於資安毫無任何興趣,也無經驗,純粹是被某壞人騙上台, 可以說是不可多得的素人講師!!

#### 議程大綱:

現今的 CPU 都支援虛擬化專用指令集, 讓 VM 獲得硬體的 支援. 在這個場次中,我們將詳細地介紹 Intel 的 VT指令集 與其 Hypervisor 運作的機制. 此外我們將並介紹在惡意軟 體研究領域中在 Hypervisor 模式下能有哪些應用,包含惡意 程式技術與偵防分析的應用. 最後我們將介紹自行開發能在 Hypervisor 模式下運作的 Malware POC, 而且是無法被目 前防毒與防護系統偵測到!

# Agenda

VMM on x86

Hardware assisted architecture

- VMM software implementing
- Security & VMM

# What is VMM

- Has full control over the platform
- A thin layer between the physical hardware and virtualized environment
- **Be able to retain selective control from** guest software
- The real world

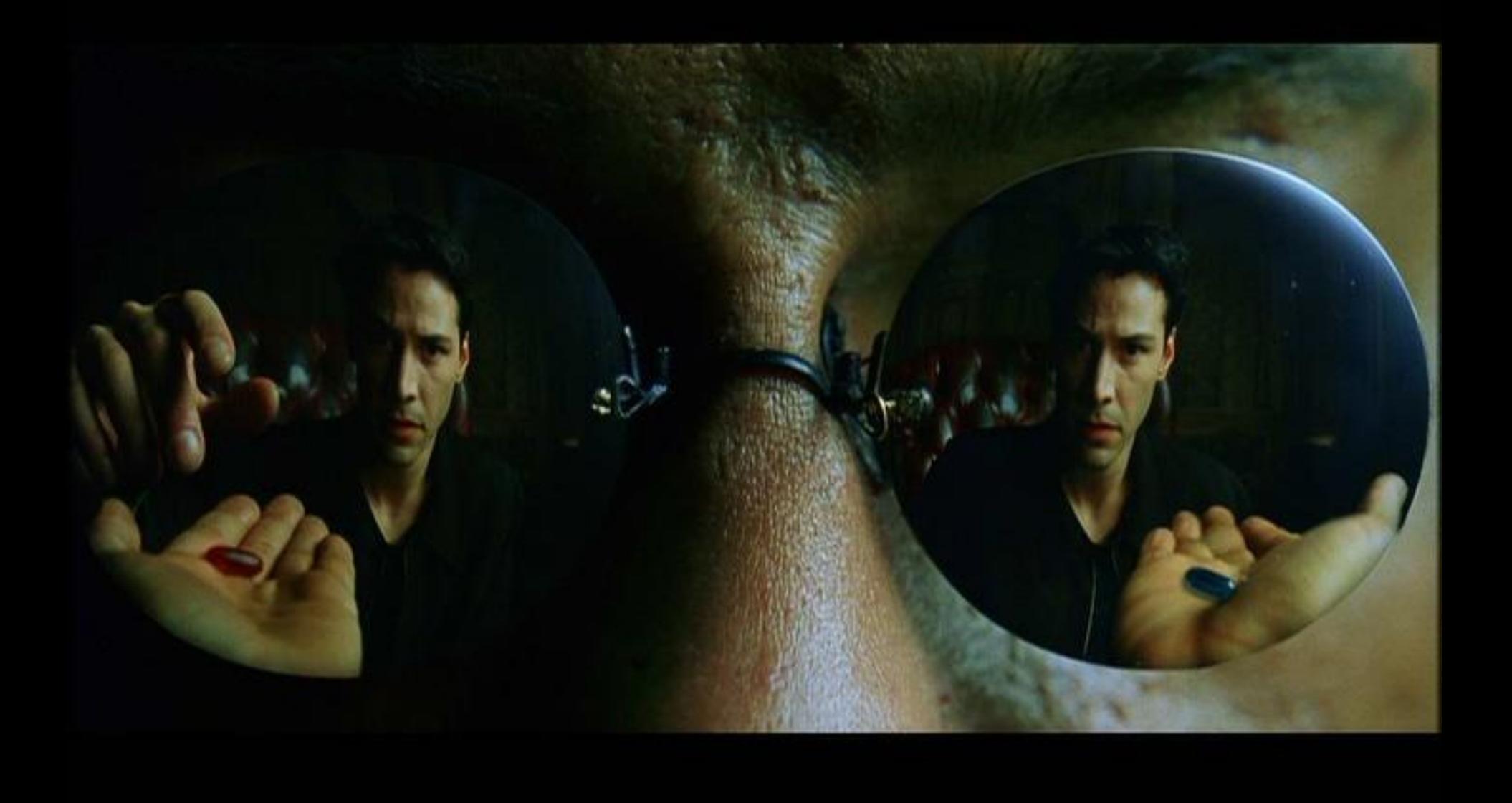

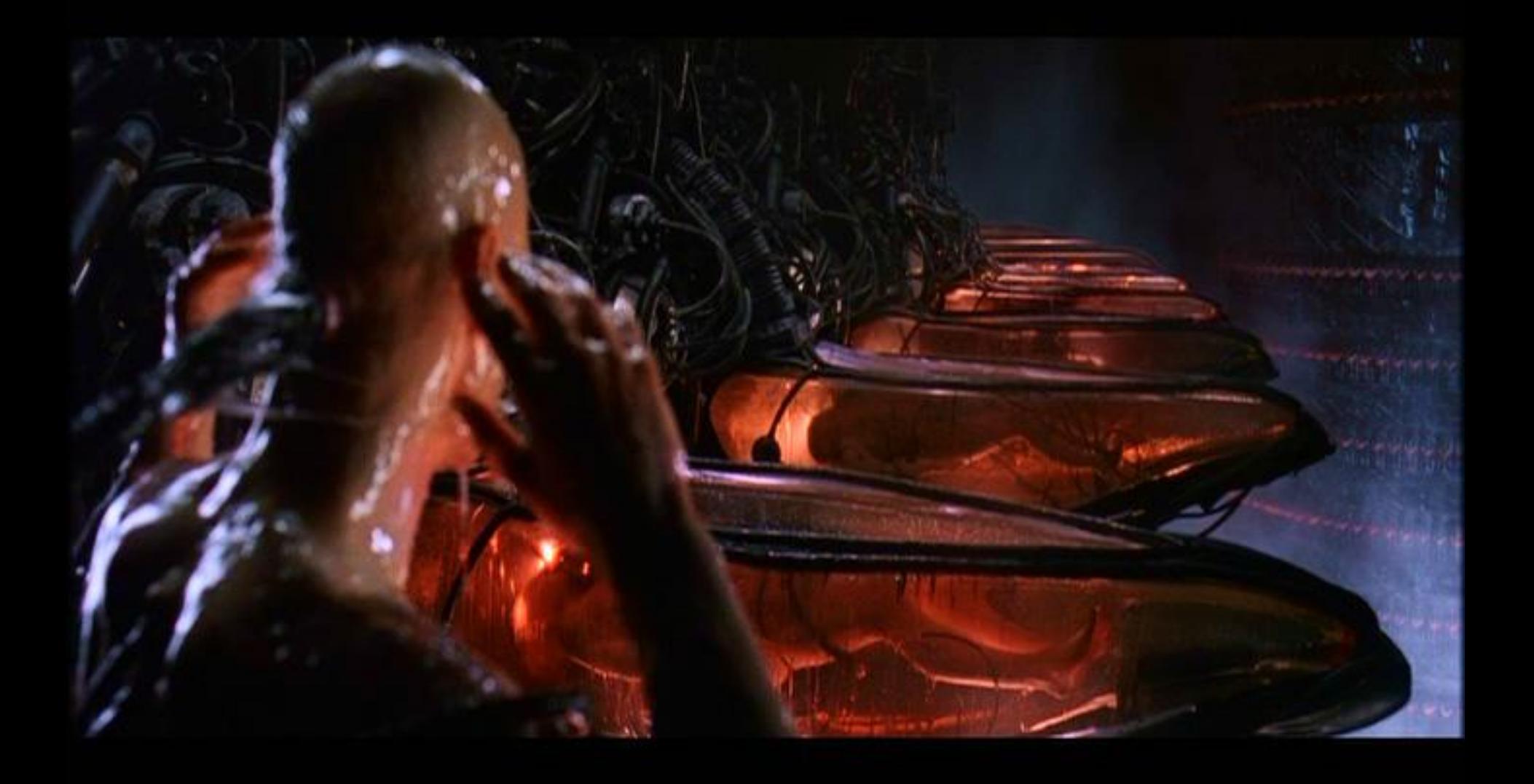

#### 現實是殘酷的, 從VM中醒過來不一定是好事 ... :P

# What is VMM (conti.)

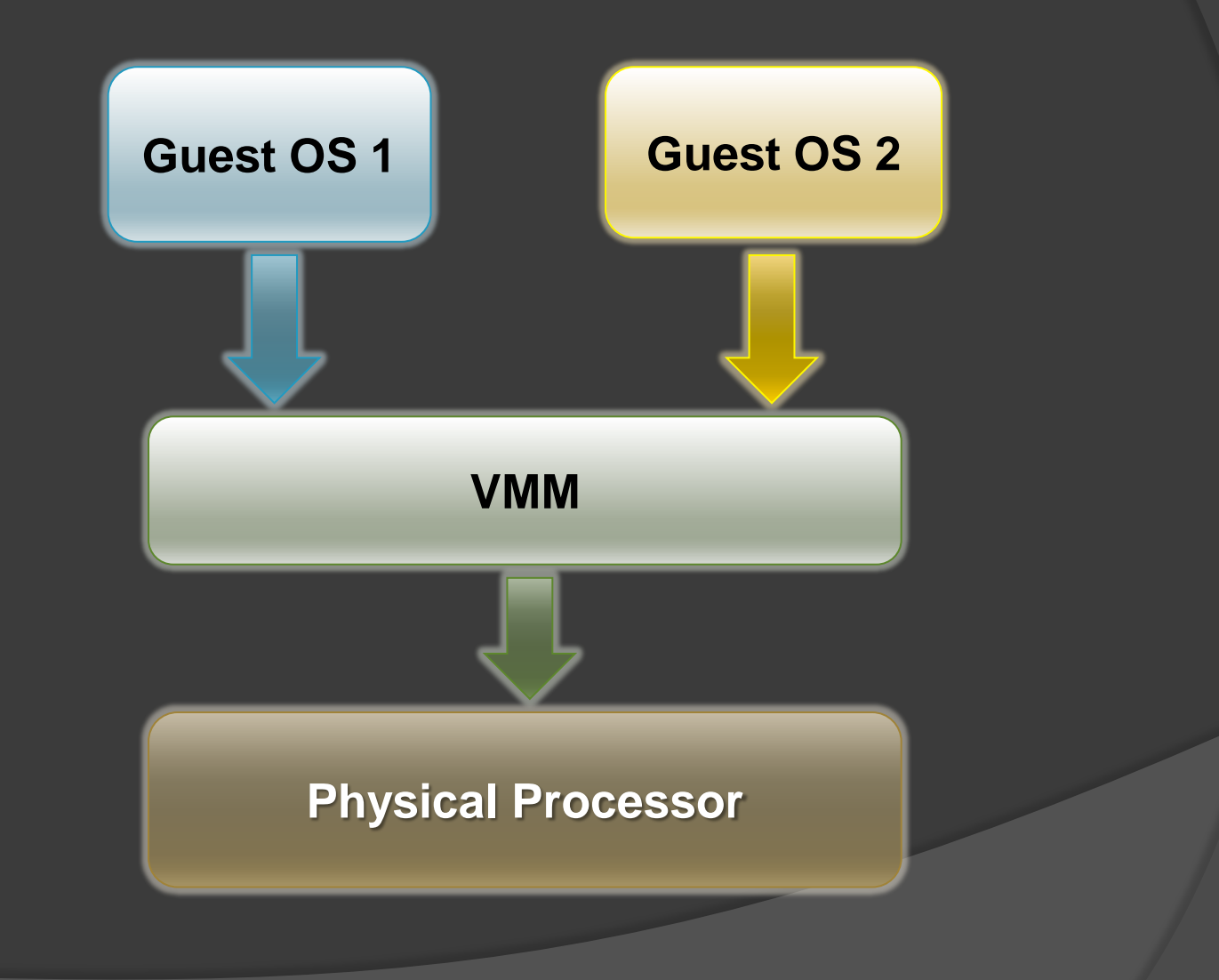

# Types of Hypervisors

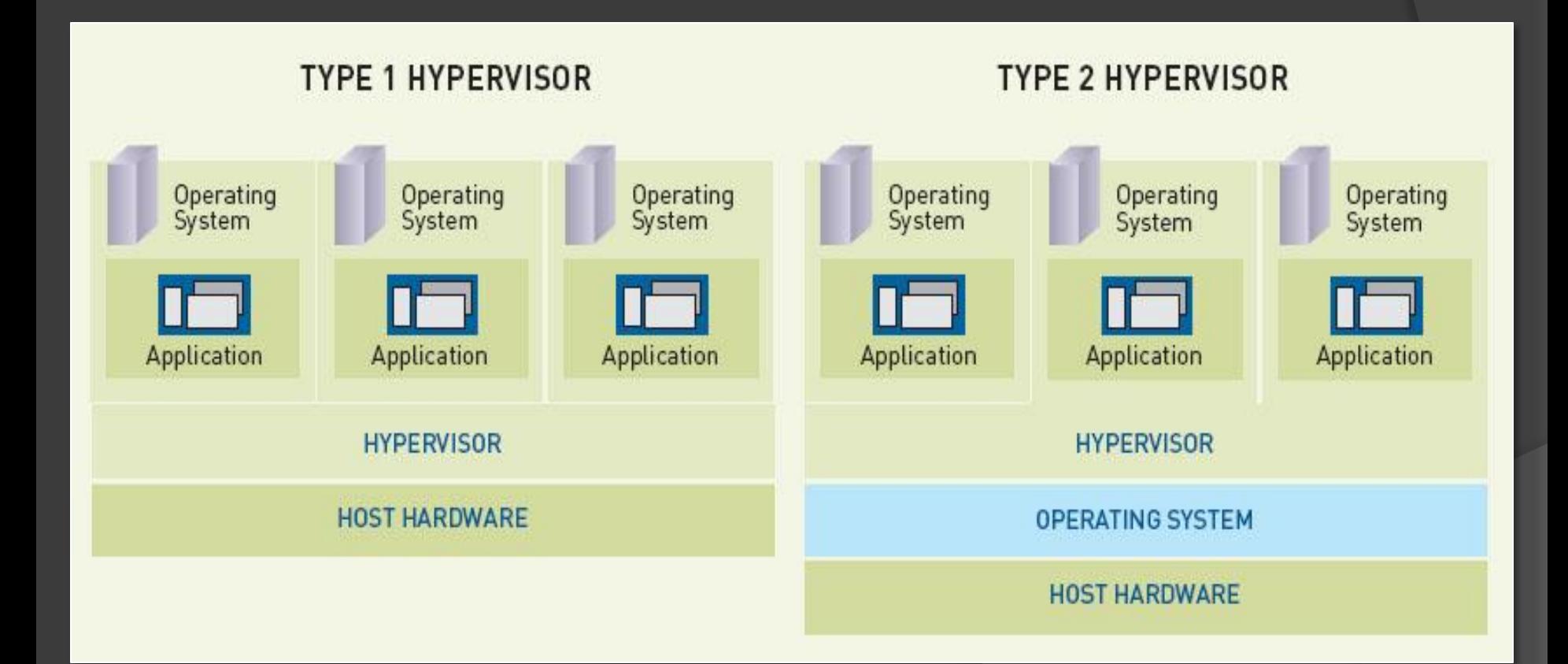

# Intel® VT-x

- **◎** Introduced by Intel®
- **■** Includes a new set of instructions
- Totally isolated environments for each guest
- **Solved many problems which were caused by guest** OS executing at the same level of host OS
- **Provides better performance than byte code** emulation

# Keywords

- VMM runs at VMX root operation
- **◎ Guest software runs at VMX non-root** operation
- $\circ$  Transition from VMM to guest software is called VM entry

**• Transition from guest software to VMM is** called VM exit

# **VMX** root operation

### • Check CPU capabilities

- eax, 1 mov
- cpuid
- ecx, 20h test

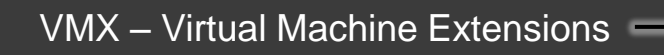

5

# VMX root operation (conti.)

- Prepare a non-pageable memory (VMXON Region)
	- storage of host context
	- aligned to 4KB
	- in MTRR range Write Back (type 6)
	- $\text{size} = \text{MSR} \# 480 \; [43:32]$
	- $rev_id = MSR#480 [31:0]$

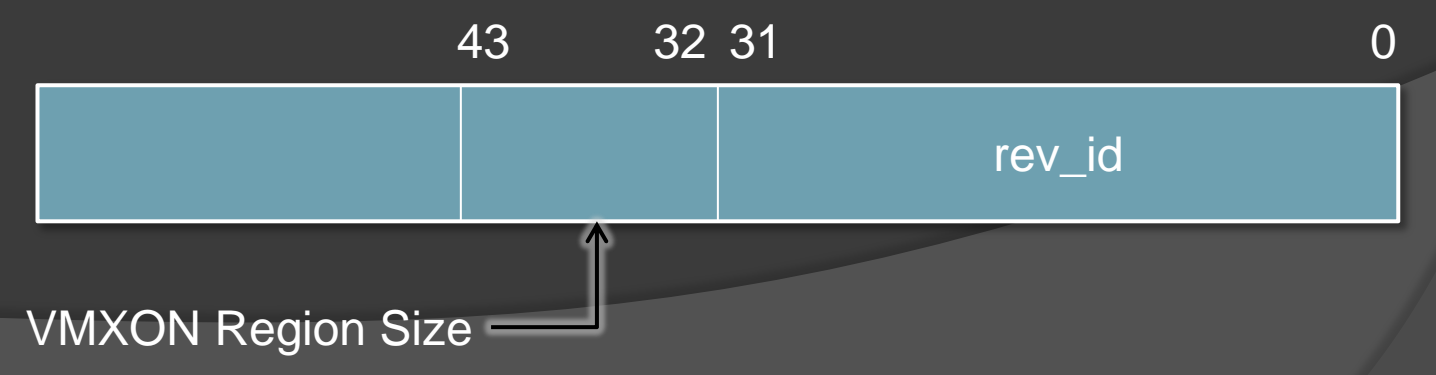

# VMX root operation (conti.)

### Enable VMXE bit (bit13) in CR4

- mov eax, cr4
- or eax, Bit13
- mov cr4, eax

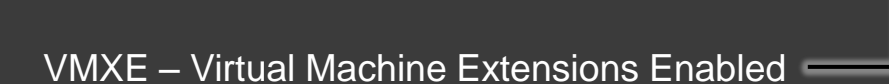

13

### **VMX root** operation (conti.) ◎ VMXON instruction vmxon phymem\_vmxon\_region

#### ⊙ Hello, real world...

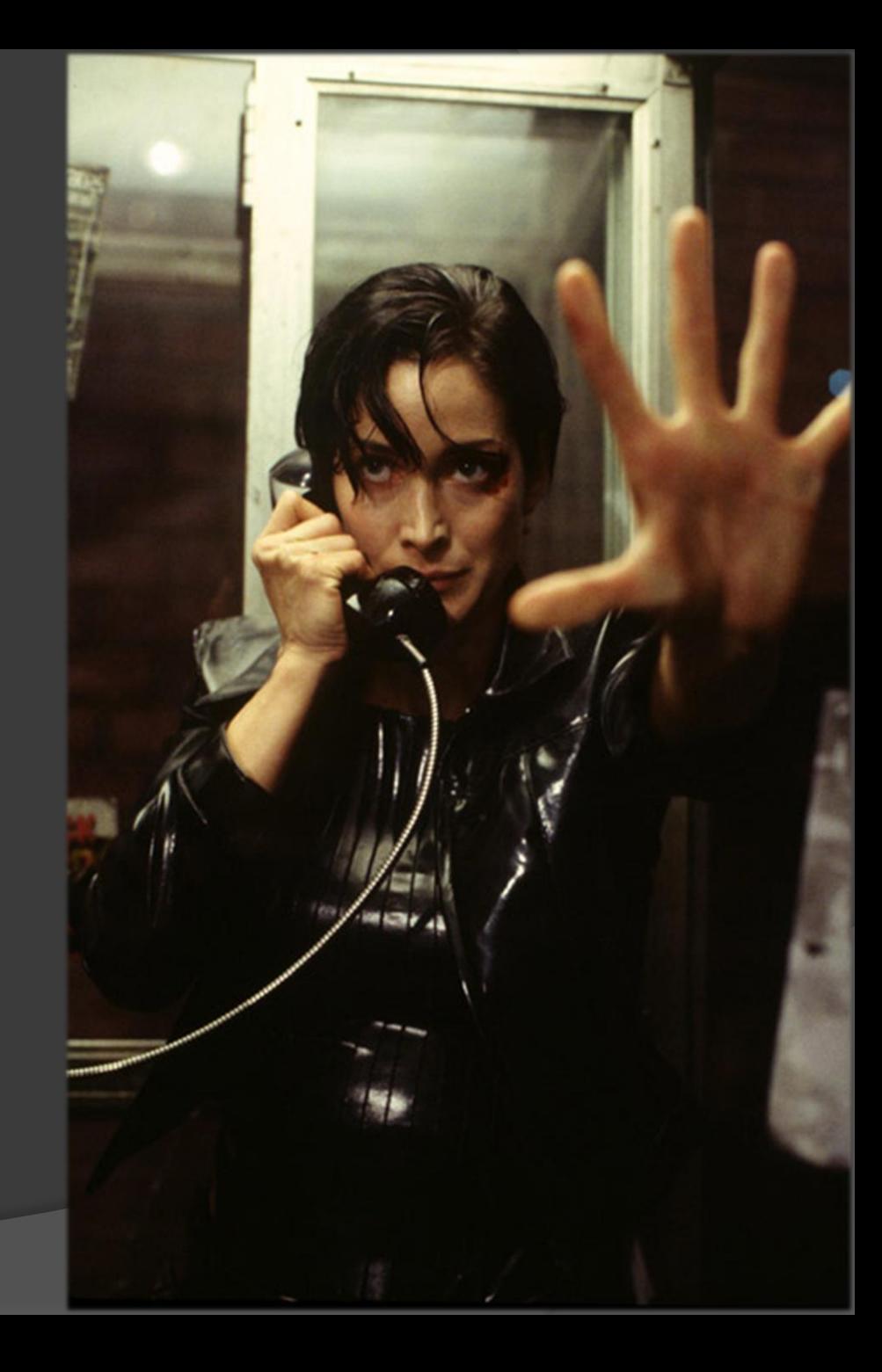

## VMX non-root operation

- Prepare a non-pageable memory (VMCS)
	- storage of guest software states
	- aligned to 4KB
	- in MTRR range Write Back (type 6)
	- size =  $MSR#480$  [43:32]
	- $rev_id = MSR#480 [31:0]$

### VMX non-root operation (conti.)

### **◎ Instructions to initialize VMCS**

VMCLEAR, VMPTRLD

### **◎ VMCLEAR**

- Initialize the new VMCS region in memory
- Set the launch state to "clear"
- Invalidates the working VMCS pointer register

#### VMPTRLD

- Initializes the working VMCS pointer with the new VMCS region's physical address.
- Validates the working VMCS pointer register

## VMX non-root operation (conti.)

- **◎ Instructions to access specific field of** VMCS
	- VMWRITE, VMREAD
- **Each field has its encoding** 
	- **Example:** 
		- $\circ$  GUEST\_RIP = 681eh
		- To set GUEST\_RIP into VMCS:

mov eax, 681eh

vmwrite eax, dword ptr NEW\_GUEST\_RIP

○ To get GUEST\_RIP from VMCS:

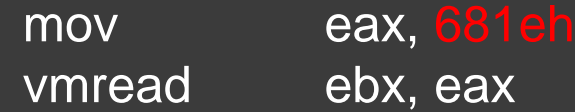

### VMX non-root operation (conti.)

- **■** Now it is time to run guest software
	- VMLAUNCH, VMRESUME
	- **Launch state of VMCS will be set to** "launched"

# VMM, VMCS, Guest OS

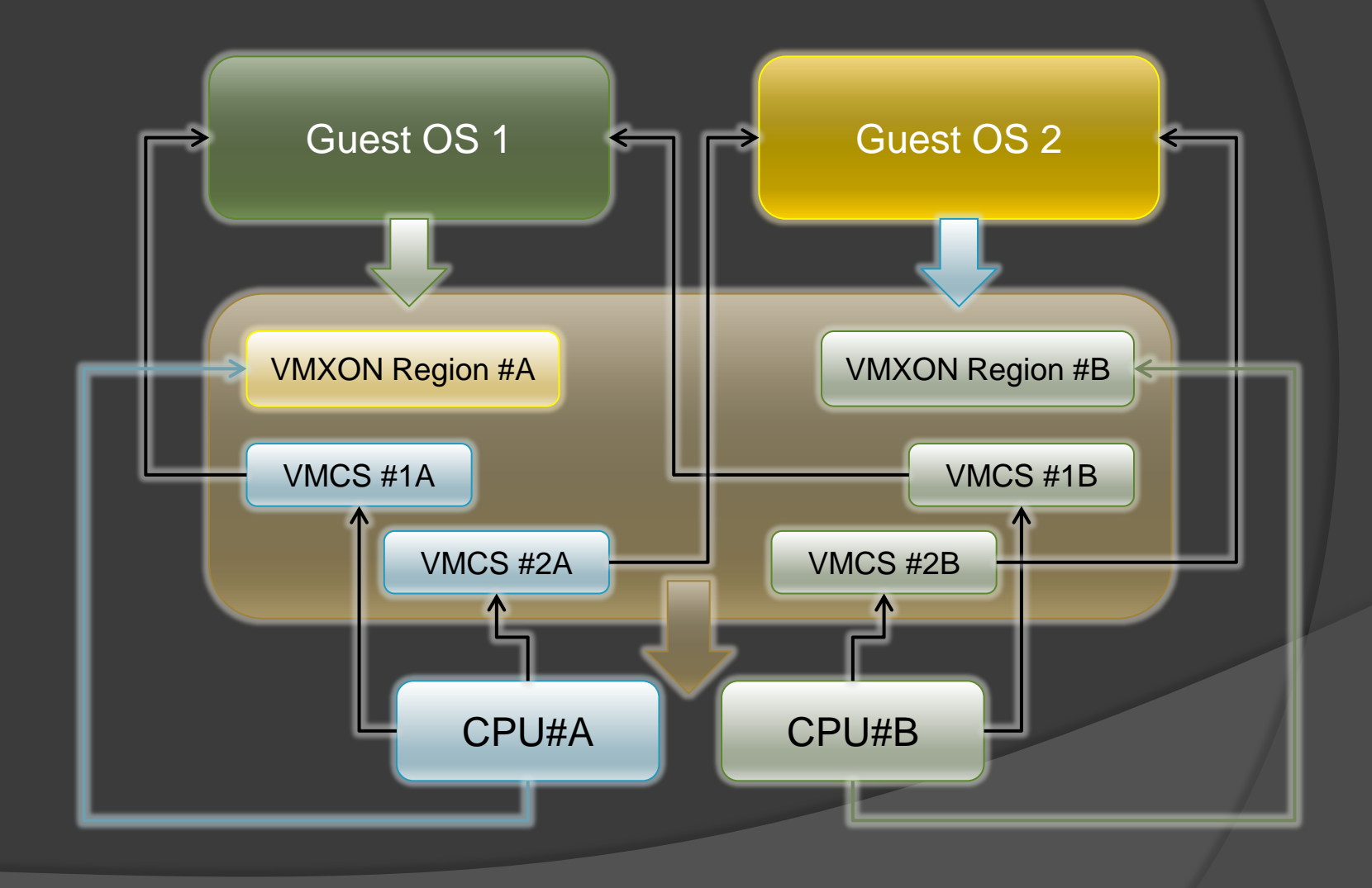

# VM exit handling

 VMM gets VM exit reason from VMCS, determines handle it or not

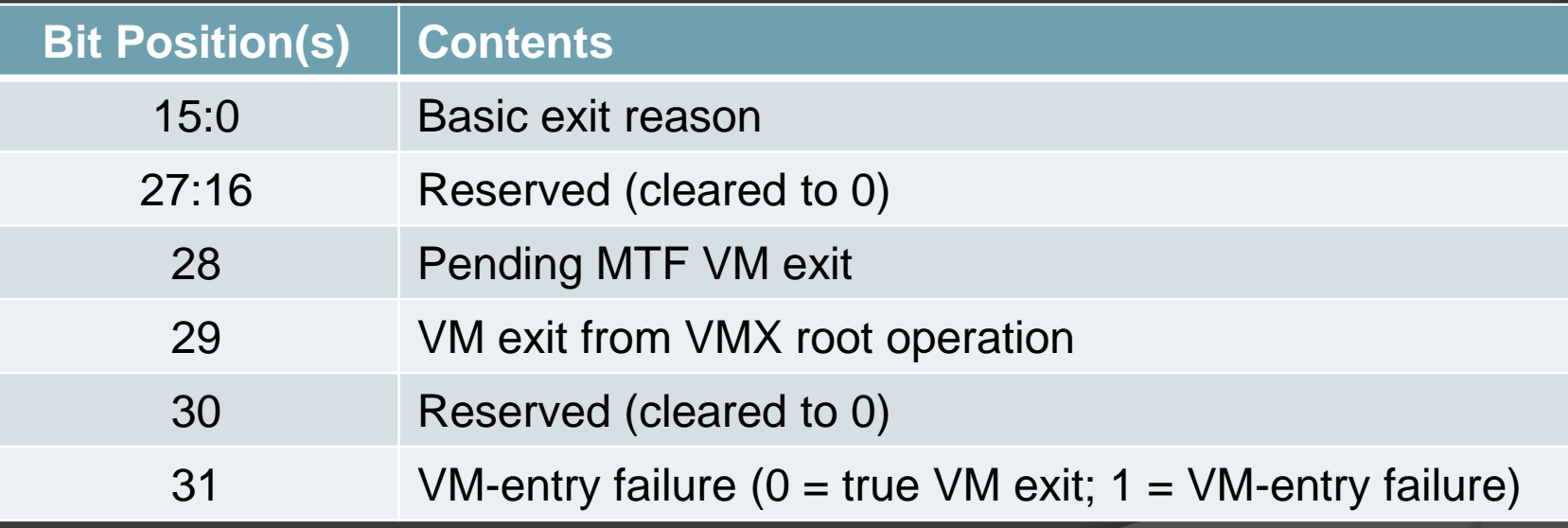

# VM exit handling (conti.)

#### VM exit basic reasons

- $\bullet$  > 50
- Sensitive instructions
- Privilege registers change
- Exceptions
- $\bullet$
- Exit qualification contains additional information

### Execute VMRESUME after handled VM exit

# Lifecycle of a VMM software

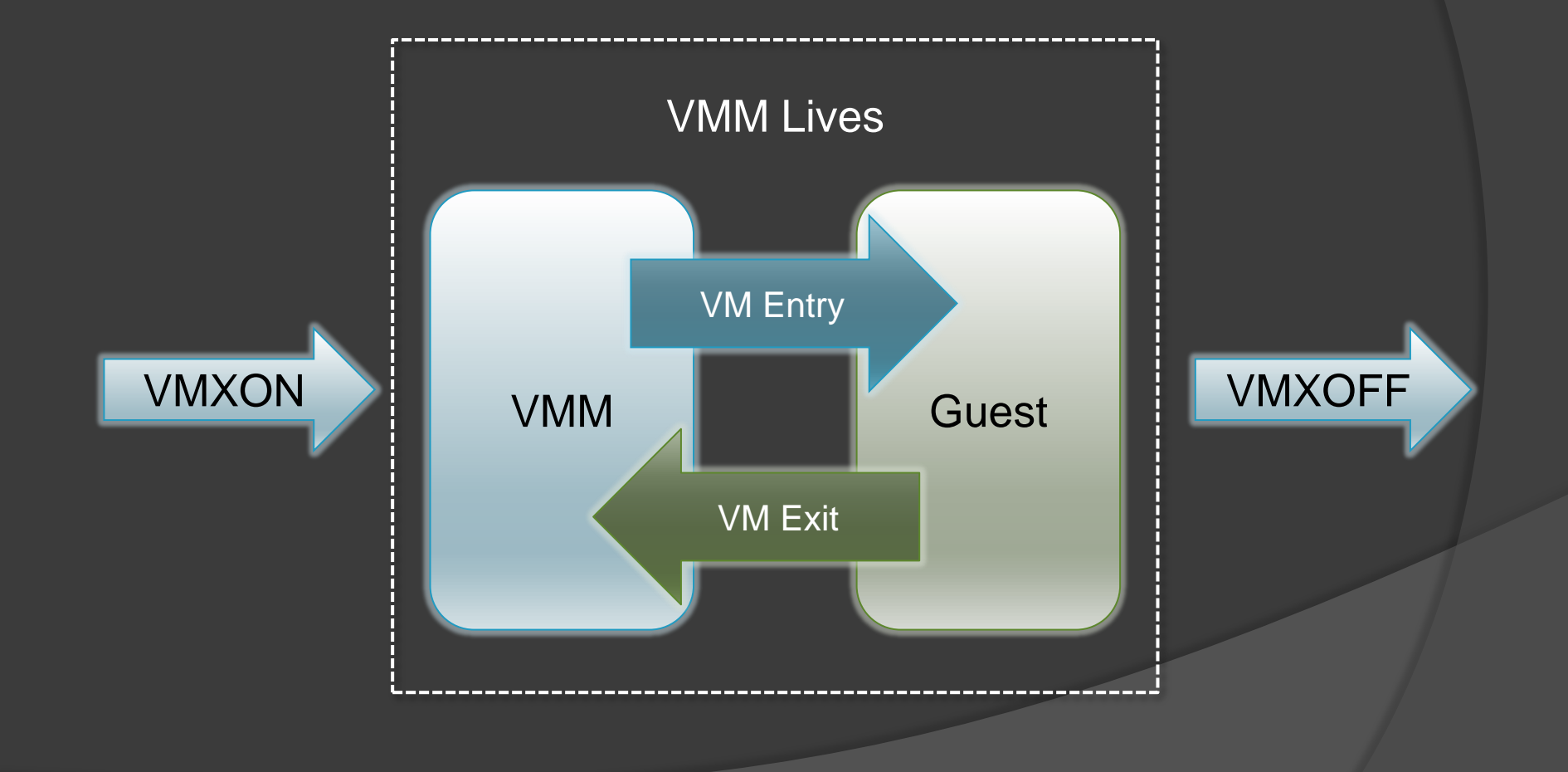

# VT-x Operations

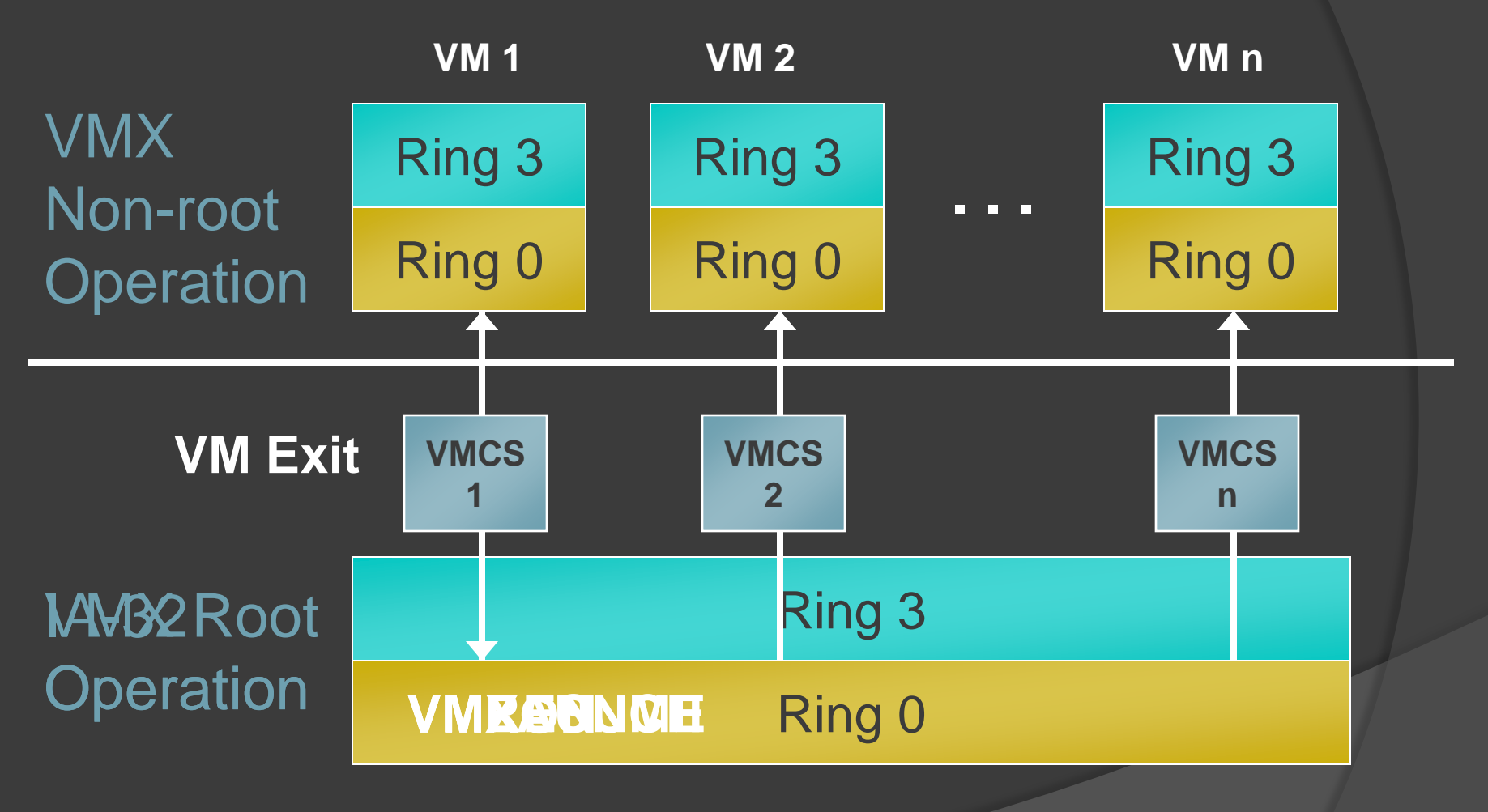

# Security & VMM

- VMM is transparent to its guests
	- A well-implemented VMM is very hard to be detected
	- Almost all VMM-detection technologies in present are based on flaws of VMM itself
	- A positive usage of VMM could be a very powerful weapon against various attacks of malwares
	- So could be in either way...
	- But…

# Security & VMM (conti.)

- Difficulties in implementing VMM
	- No OS API
	- No existed input/output
	- No existed drivers
	- Developers implement everything in VMM
		- Disk read/write
		- Keyboard input/output
		- Control video RAM for output
		- Direct manipulation on NIC, USB stack

# VMX vs. SMM

- **In a software developer's aspect, VMX** operation is very similar to SMM
	- Transparent to client
	- Has processor context storage
	- Full control over system
	- **Isolated environment, DIY everything**

#### Differences

- SMM is triggered by hardware
- SMM has higher priority than VMX
- SMM is not accessible at runtime

# Malware and VMM

**■ How to detect or analysis Kernel Malware ??** 

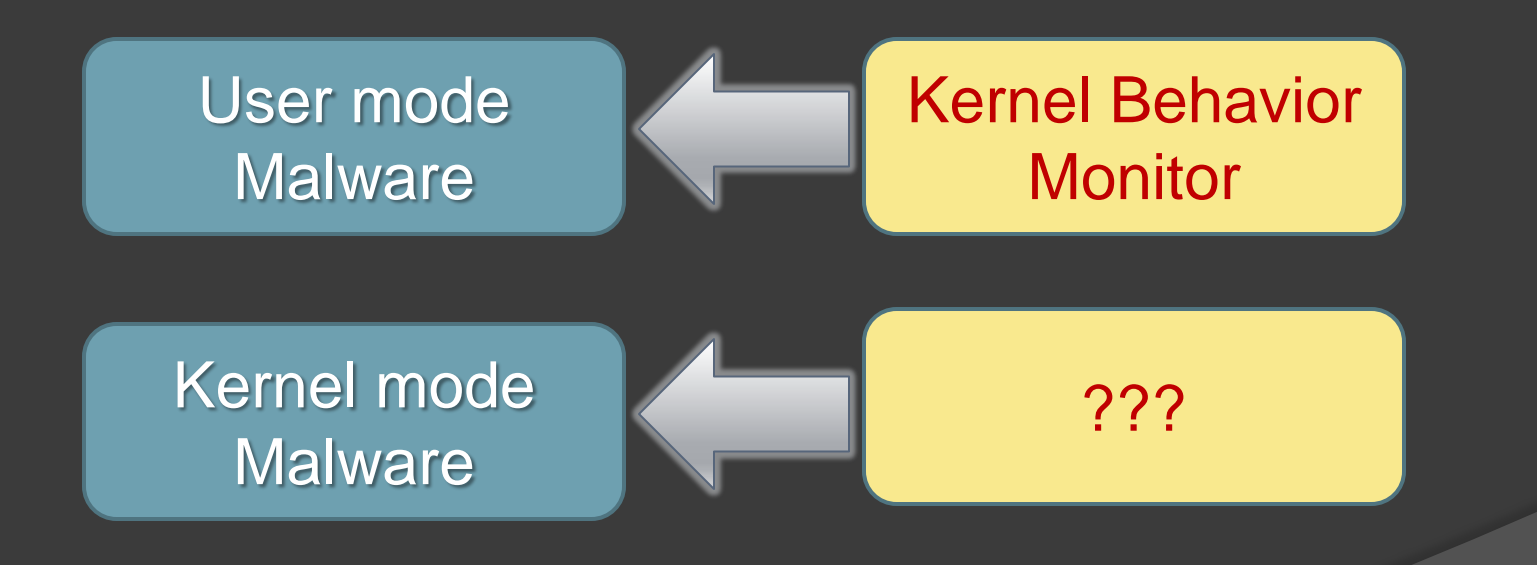

### Demo 1: Invisible VMM Keylogger

- A handcrafted key logger in VMM
	- Capture KB input from I/O port
	- Hidden File in Guest OS File system !
	- Definitely invisible... Ya  $\odot$ 
		- Cant be detected by any Anti-Virus or HIPS in the world

### VMM Keylogger

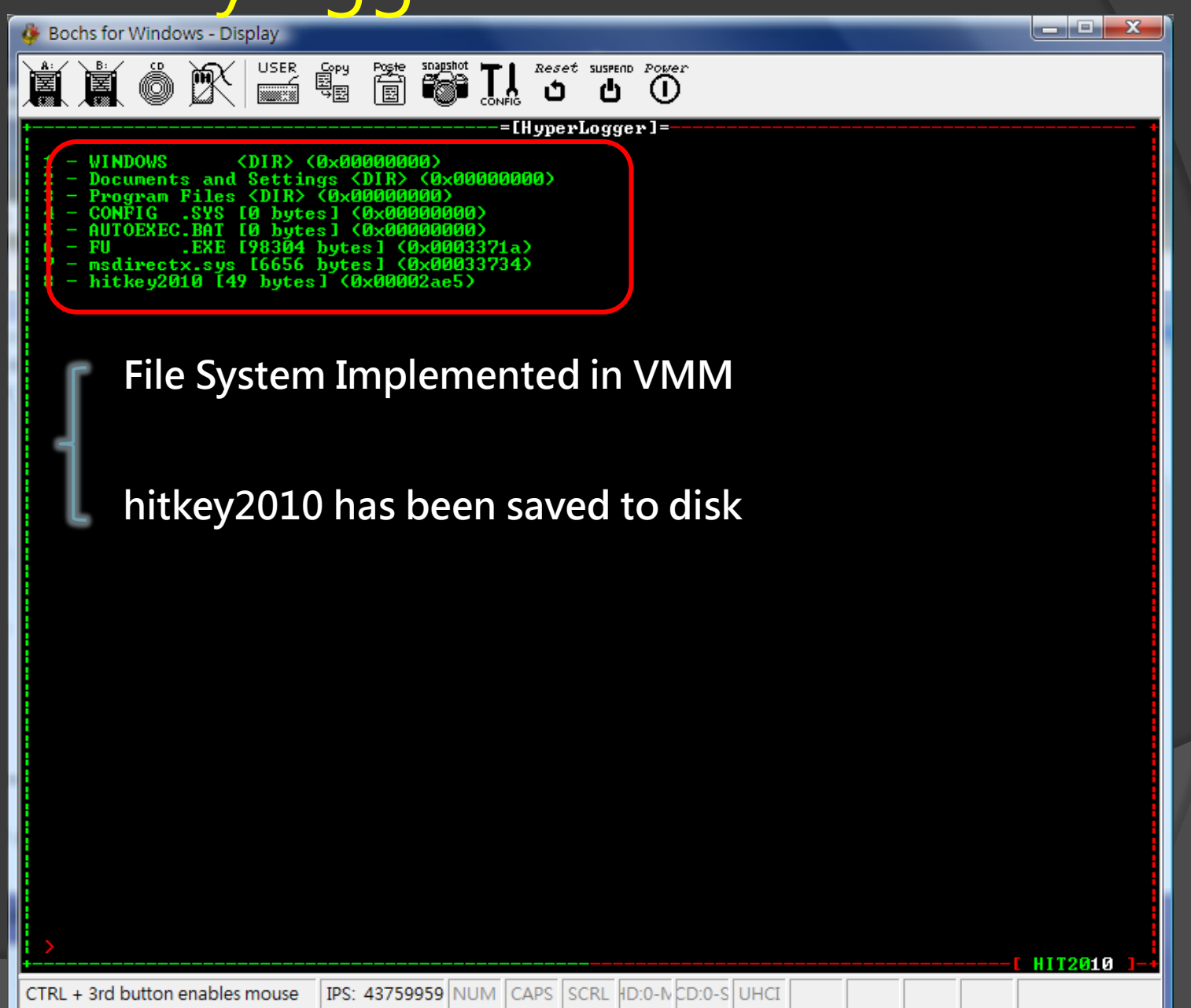

# Demo2: Rootkit Detection

Physical Memory Forensics with VMM !!

- **EPROCESS parsing**
- SSDT parsing
- Etc.
- **◎ Demo our new toy**

### VMM on Forensic Approach

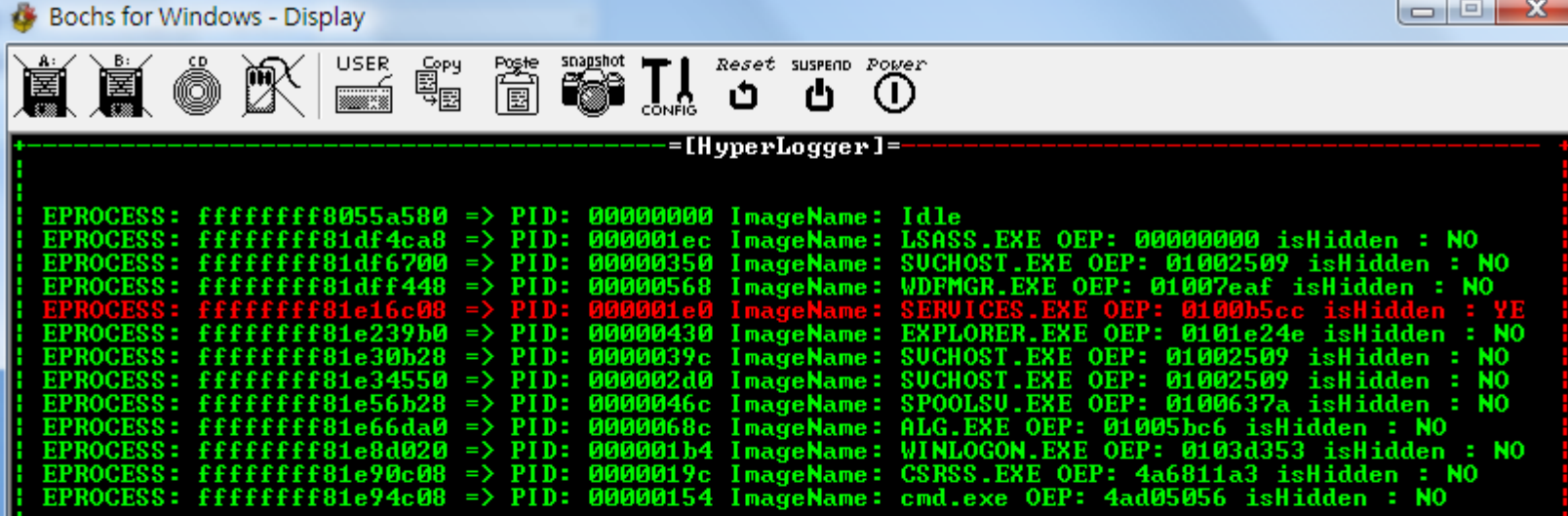

#### Found a process that hidden by Fu rootkit

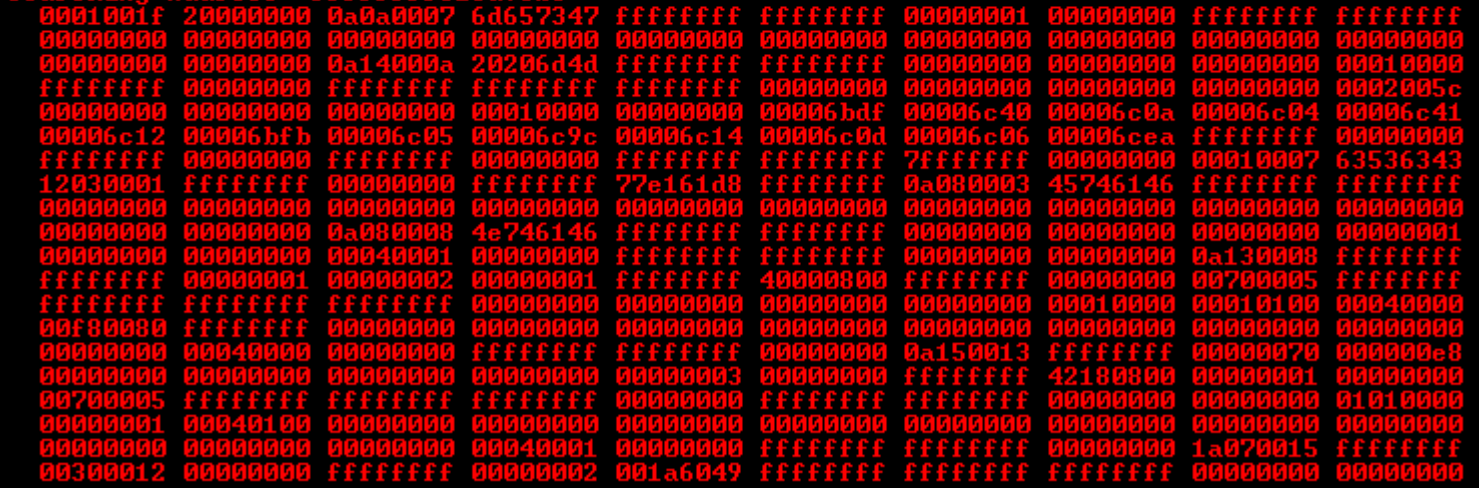

ä 宇 ED ED Ú  $\overline{\boldsymbol{n}}$ 技 肢 田 ж Φ 万万

橄 成紙文写四版伊熱 し 赤会観 美 イ Ø U\$ R ÙT. むし ぽの 火糖なつ i<br>A  $\mathbf{D}$ P Ä. 片神明 P E R 检过美容 學師 战技事 c 0 M 3.15 對最

栄味 び接ず 国用 ○□ ND 戦略 h. o. E Ø. ы B. R, 蓄 万

Ф 文精 なつ なに美と Đ 国出 Ø

をに美とく 字印 び技 すり 出のシ品 動肆 事 証

黄と 字及 ゴ風 ンは証 ø 大家 別 급  $0.57$ 

历

印

σ

技

国王

ē

品 致

新馆 『『『砂模す 国出のシ品 致量】 中心の接す 国出のシ品 致量した かんじょう Ⅳ 披す 配出の印 超 時配語 功配 帰し ※ "文精 な

 $\mathbf{t}$ 

世界

印

び技す

≫露方

印

ø

Ø

髄

会親美 医感ザ

ʻ£ Ō. 証

Þ

|ま出の第12は証則メ密方図ンは目|

棱

 $\boldsymbol{v}$ 

美石 字印記2銭す 頸部の乳脂 人間万

 $\tilde{\epsilon}$ 

ä

働

Ü

5

田園

a,

ST ので 下 同盟 プロスタント エンストル かんじょうかん しゅうかん かんしょうかん かんしょう かんしょう かんしゅう かんしゅう かんしゅう かんしゅう

人名

 $\overline{\bm{h}}$ 

そこは中の砂抜す

圏通られ

帶

致最ま

印

τ

技

す Τ.

E

ä

E.

ı,

Đ

# Reference

- **◎ Intel ®64 and IA-32 Architectures Software** Developer's Manual Vol.2, Vol.3
- <http://code.google.com/p/hyperdbg/>
- <http://virtualizationtechnologyvt.blogspot.com/>
- [http://www.ibm.com/developerworks/cn/linux/l](http://www.ibm.com/developerworks/cn/linux/l-cn-vt/index.html)[cn-vt/index.html](http://www.ibm.com/developerworks/cn/linux/l-cn-vt/index.html)
- <http://www.invisiblethingslab.com/>